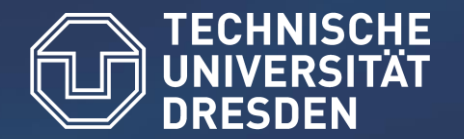

# Real-time job monitoring using an extended slurmctld generic plugin

### Introducing the plugin architecture SPACE

Mike Arnhold (mike.arnhold@tu-dresden.de) Ulf Markwardt (ulf.markwardt@tu-dresden.de) Danny Rotscher (danny.rotscher@tu-dresden.de)

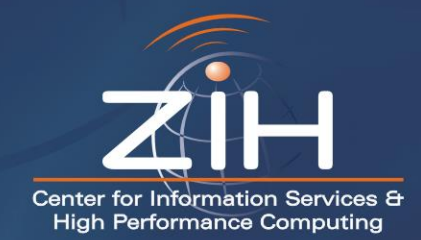

## **Motivation**

- tracking of life SLURM data
	- internal interface (performance monitoring)
	- public interface (web service)
- desired SLURM interface properties
	- synchronous and asynchronous access
	- as much job data as possible
	- avoid:
		- frequent alloc system calls
		- overhead from custom string operation and/or data conversions
		- high performance impact on slurmctld
		- accidental manipulation of internal SLURM job data

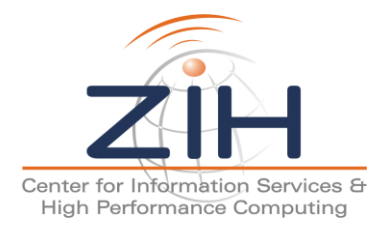

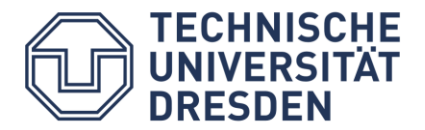

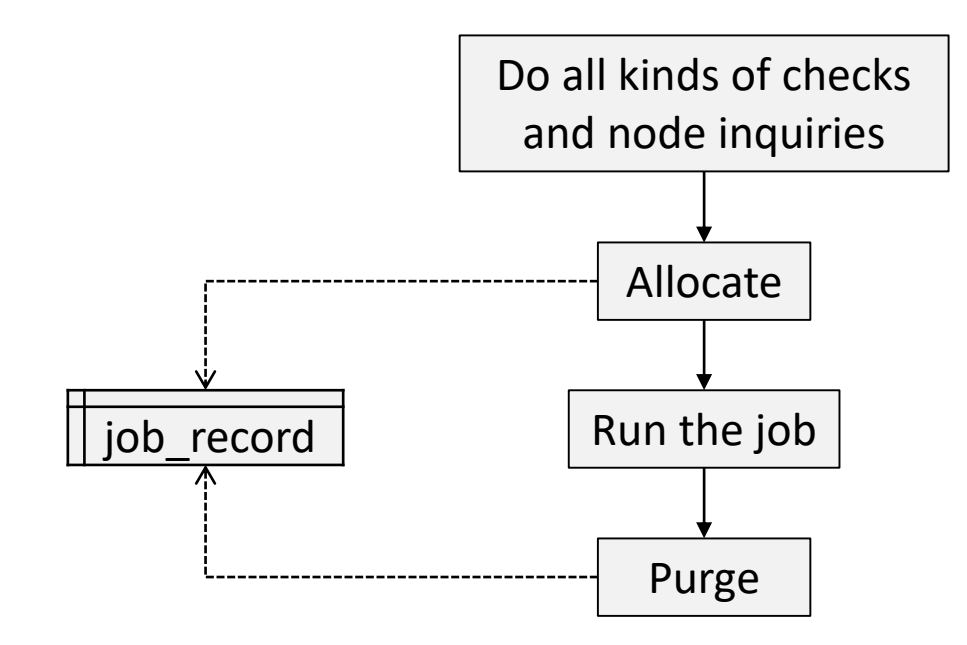

o job\_record

- survives job run time
- contains all relevant job information

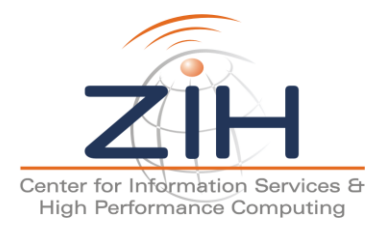

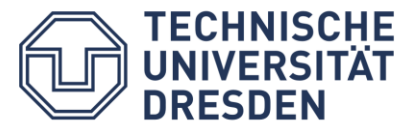

# Stackable Plug-in Architecture for SLURM Controller Extension

- similarities to SPANK
	- similar interface (space.h)
	- compilation only against space.h
- differences to SPANK
	- each plugin only loaded once
	- usable as slurmctld generic plugin
	- read-only getter

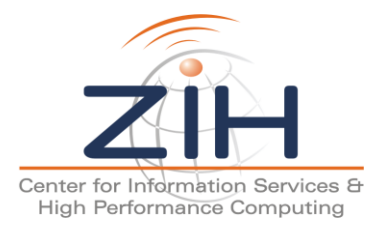

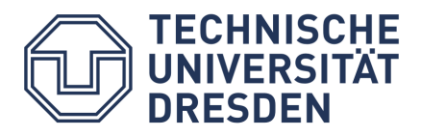

### SLURM Plugins

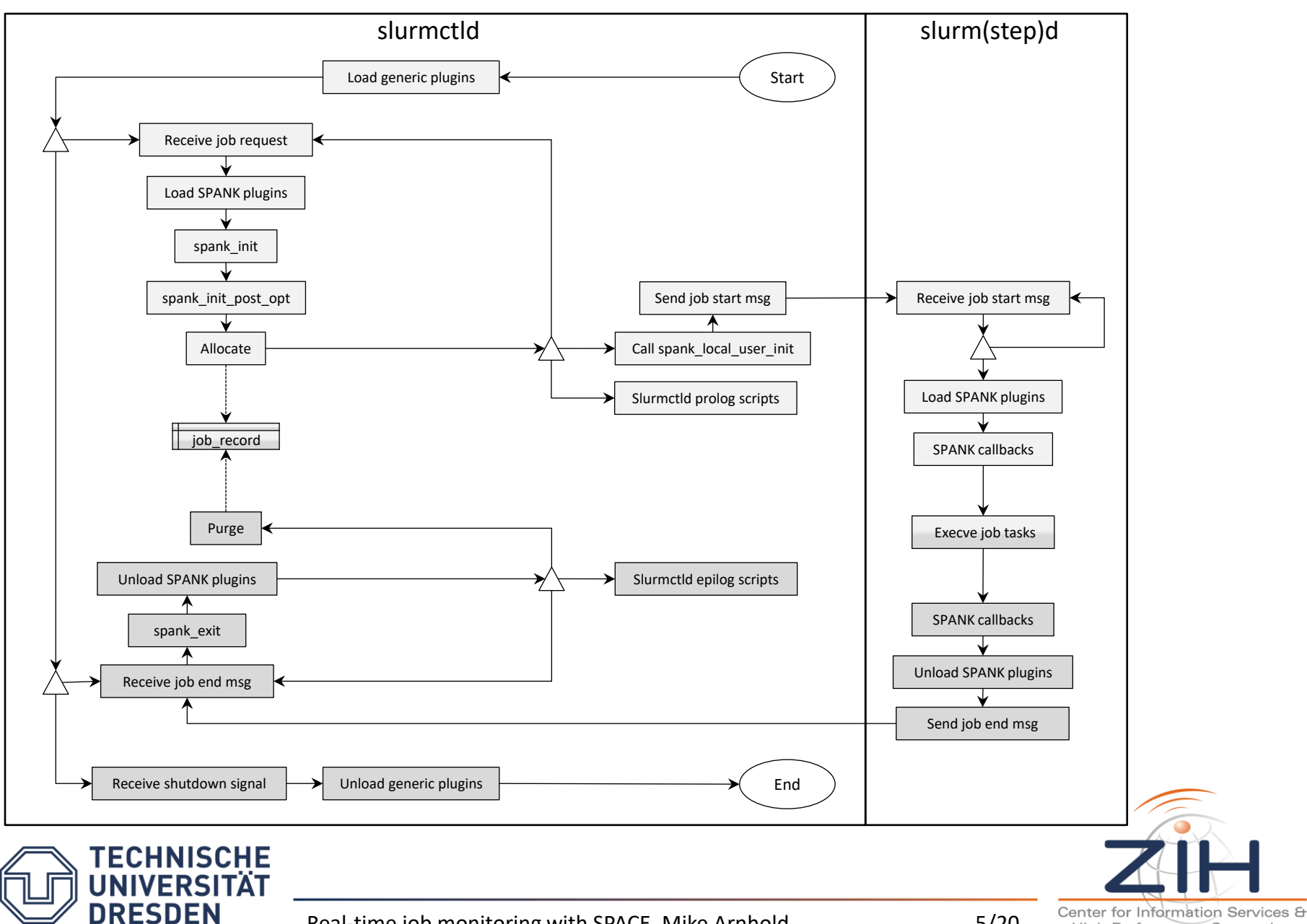

Real-time job monitoring with SPACE, Mike Arnhold 5/20

### SLURM Plugins

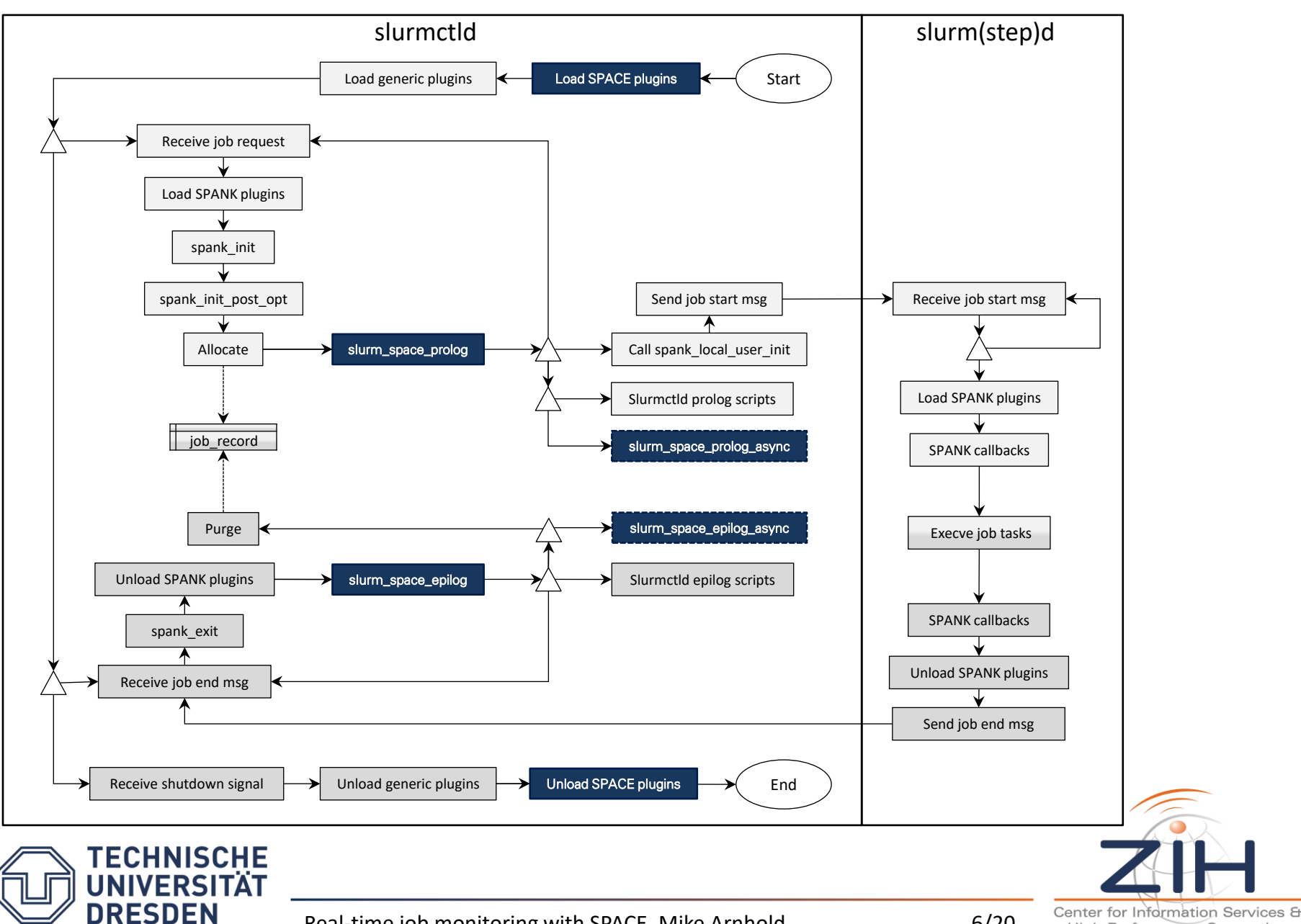

/etc/slurm/plugstack.conf

# SPANK and SPACE config file

required /opt/slurm/space/lib/slurmctld\_rabbitmq.so /etc/slurm/rabbitmq.conf

/etc/slurm/rabbitmq.conf

RabbitMQ config file for SPACE plugin

port "5672" hostname "localhost" virtualHost "vhost.slurm" userName "slurm" userPass "slurm" exchange "exchange.job\_events" routingkeyProlog "prolog" routingkeyEpilog "epilog"

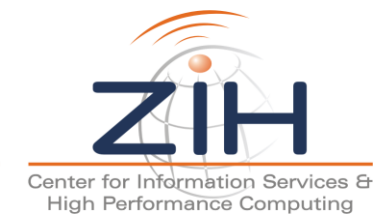

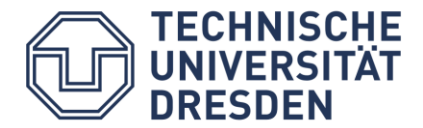

### SPACE Plugins - Callbacks

```
typedef struct space_handle * space_t;
typedef int (space_f) (space_t space, int ac, char *argv[]);
```
- space f slurm space init;
- space\_f slurm\_space\_fini;
- space f slurm space job prolog;
- space f slurm space job epilog;
- space f slurm space job prolog async;
- space\_f slurm\_space\_job\_epilog\_async;

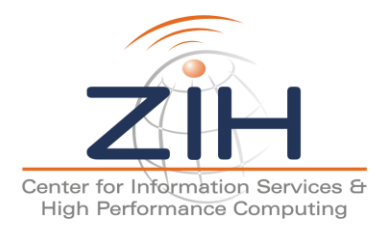

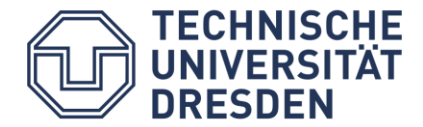

```
#include <slurm/space.h> /* must-have */
```

```
#define PLUGIN NAME "slurmctld/slug 2018: " /* log convenience */
SPACE PLUGIN(slurmctld/slug_2018); \frac{1}{2} /* must-have */
```

```
int slurm space job prolog(space t space, int ac, char *argv[])
{
   slurm debug(PLUGIN_NAME "enter %s", func );
    /* do stuff */slurm debug(PLUGIN_NAME "leave %s", func );
   return 0;
```
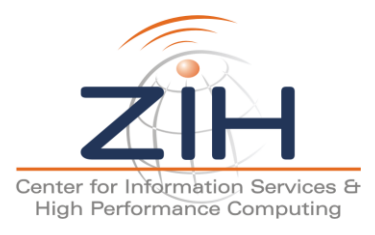

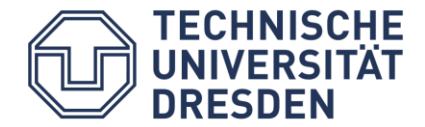

}

space\_err\_t space\_get\_item(space\_t space, space\_item\_t item, ...);

#### typedef enum space\_err space\_err\_t;

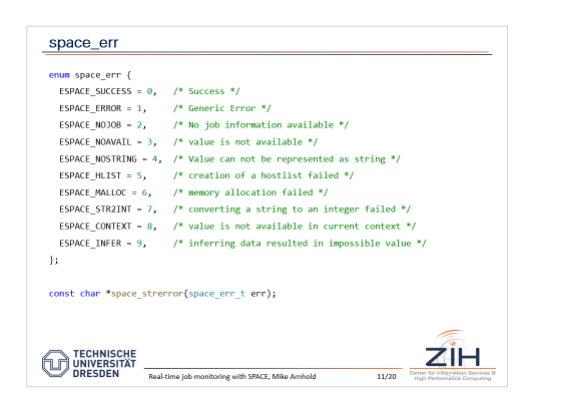

#### typedef enum space\_item space\_item\_t;

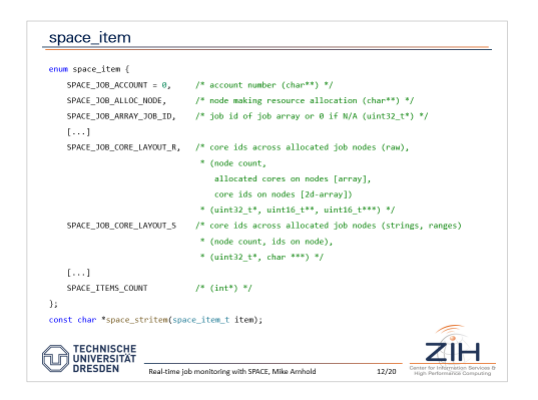

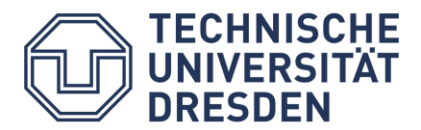

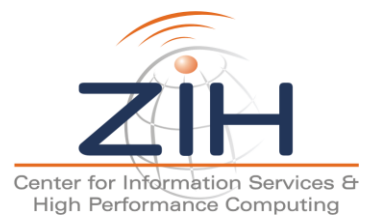

Real-time job monitoring with SPACE, Mike Arnhold 10/20

### space\_err

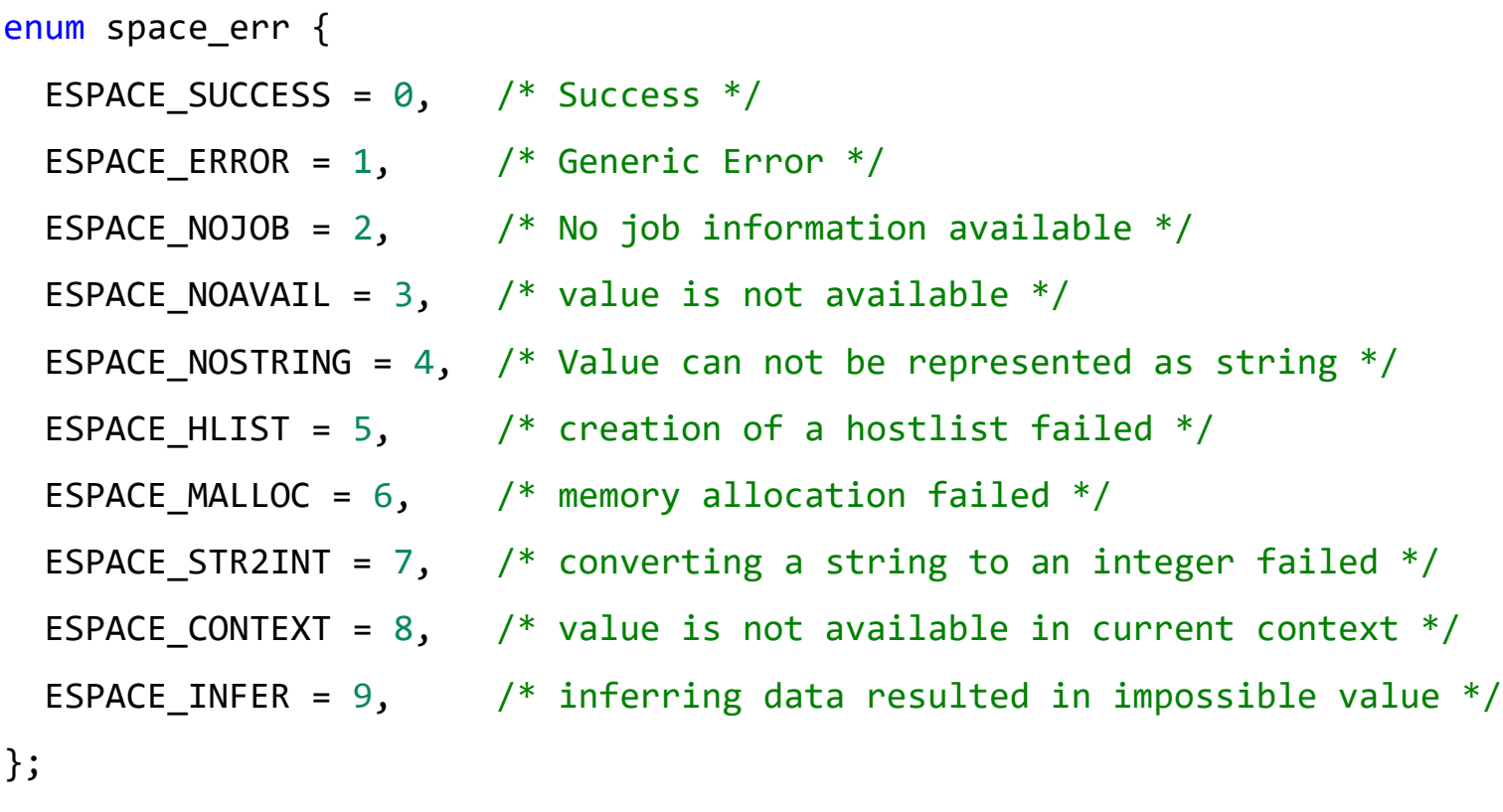

const char \*space\_strerror(space\_err\_t err);

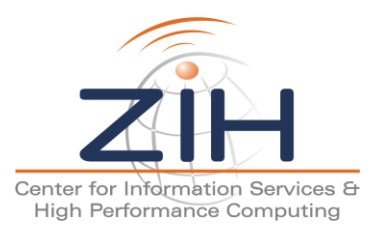

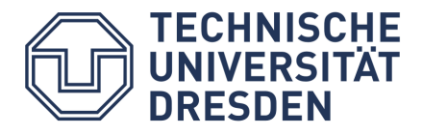

### space\_item

**TECHNISCHE** 

```
enum space_item {
   SPACE JOB ACCOUNT = \theta, \frac{1}{2} account number (char**) */
   SPACE JOB ALLOC NODE, / node making resource allocation (char**) */
   SPACE JOB ARRAY JOB ID, \frac{1}{2} /* job id of job array or 0 if N/A (uint32 t*) */
   [...]
   SPACE_JOB_CORE_LAYOUT_R, /* core ids across allocated job nodes (raw),
                                * (node count,
                                   allocated cores on nodes [array],
                                   core ids on nodes [2d-array])
                                * (uint32 t*, uint16 t**, uint16 t***) */
   SPACE_JOB_CORE_LAYOUT_S /* core ids across allocated job nodes (strings, ranges)
                                * (node count, ids on node),
                                * (uint32 t^*, char ***) */
   [\ldots]SPACE ITEMS COUNT /* (int*) * /};
const char *space stritem(space item t item);
```
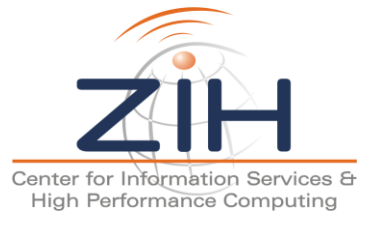

```
int slurm space job prolog(space t space, int ac, char *argv[])
{
   uint32 t jid;
   space err t get rc;
   int rc = 0;
   get rc = space get item(space, SPACE JOB ID, &jid);
   if(get rc == ESPACE SUCCESS){
       slurm debug3(PLUGIN NAME "job id: %u", jid);
   } else {
       slurm error(PLUGIN NAME "id failed with %s", space strerror(rc));
       rc = -1;}
   return rc;
}
```
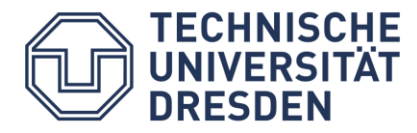

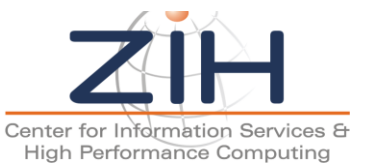

```
uint32 t node count;
```

```
uint16_t *core_counts;
```

```
uint16_t **core ids;
```

```
space err t get rc;
```

```
get rc = space get item(space, SPACE JOB CORE LAYOUT R,
                        &node_count, &core_counts, &core_ids);
```

```
if(get_re == ESPACE_SUCCES){
   /* do smth with it,
}
```
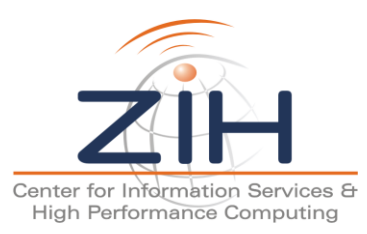

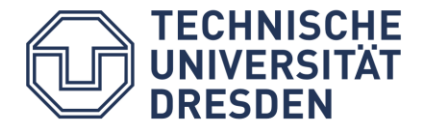

### SPACE Plugin – Retrieve Value as String

space\_err\_t space\_sget\_item(space\_t space, space item t item, char \*buff, int buff\_len, int \*written);

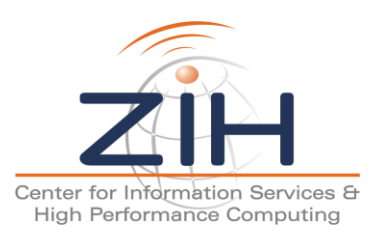

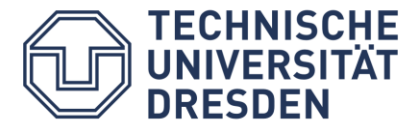

```
#define BUFF_LEN 512
int slurm_space_job_prolog(space_t space, int ac, char *argv[])
{
   int written = -1;
   char buff[BUFF_LEN] = "";if(!space_sget_item(space, SPACE_JOB_CORE_IDS, 
                       buff, BUFF_LEN, &written)){
      /* do smth with it */}
```

```
return written != -1;
```
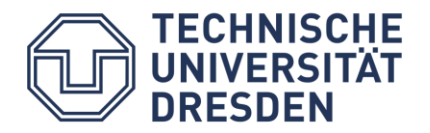

}

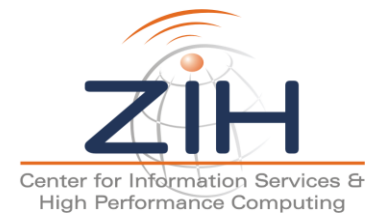

```
#define BUFF_LEN 512
int slurm_space_job_prolog(space_t space, int ac, char *argv[])
{
   int written = -1;
   char buff[BUFF LEN] = ";
   space item t item = 0;
   while(item < SPACE ITEMS COUNT &&
         ! space sget item(space, item, buff, BUFF LEN, &written)){
      /* do smth with it */++item;
   }
   return item == SPACE_ITEMS_COUNT;
}
```
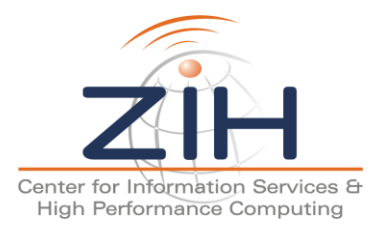

**TECHNISCHE** 

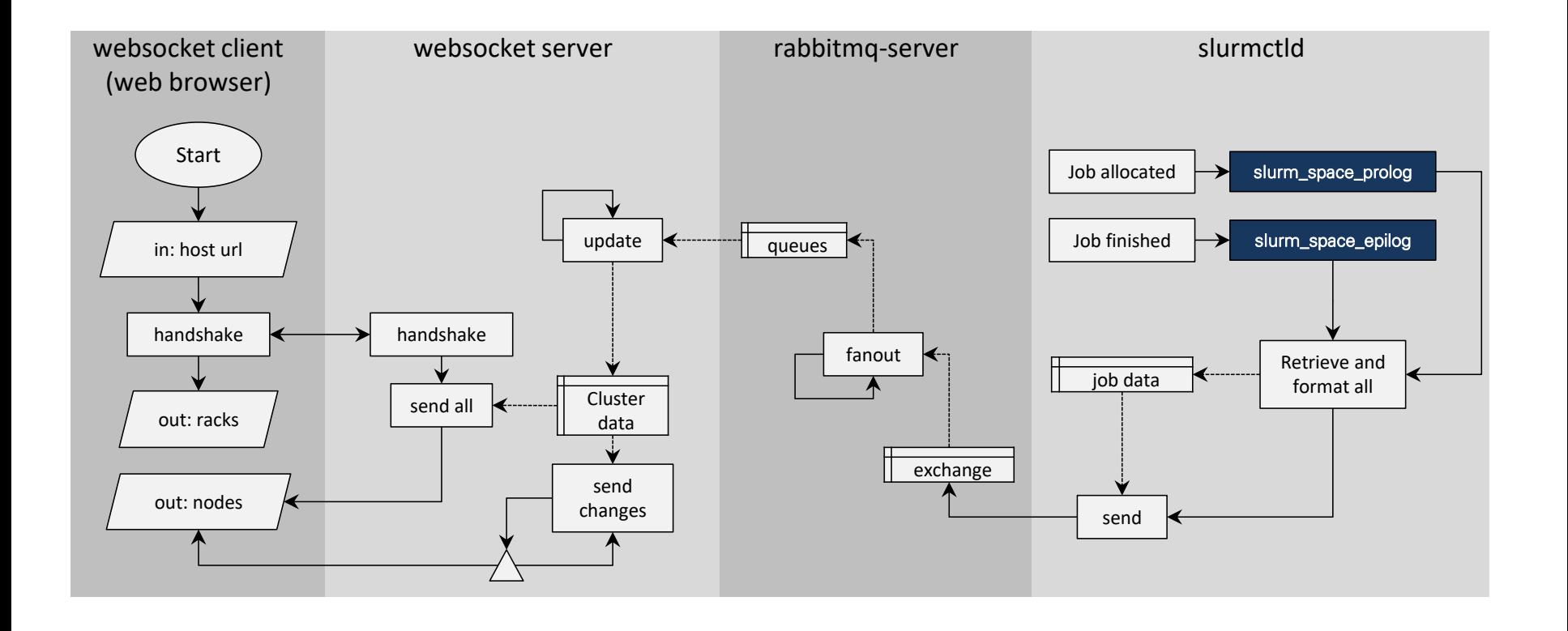

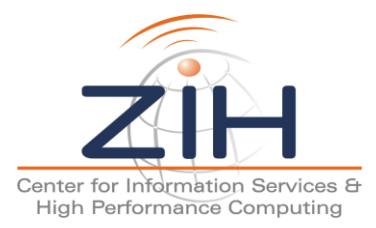

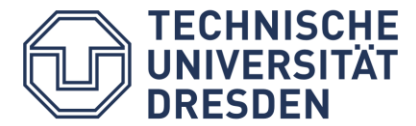

### HPCView Framework

**TECHNISCHE UNIVERSITÄT DRESDEN** 

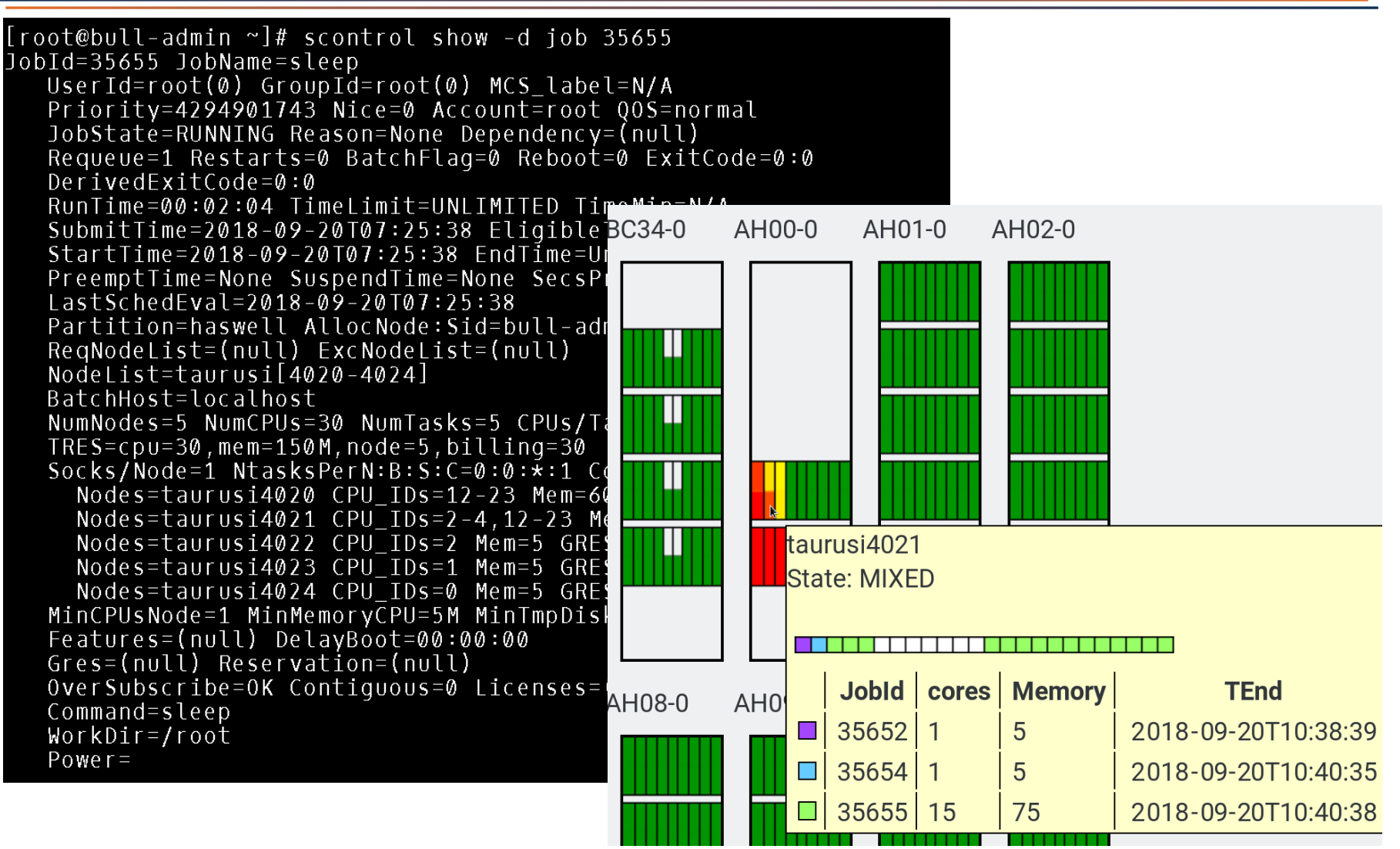

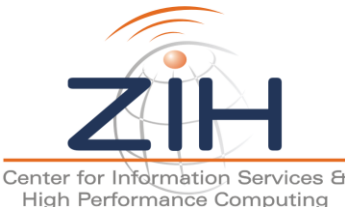

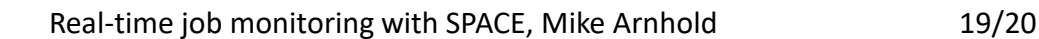

## Advantages of SPACE

- flexible live interface for job data
- extensive job information
- blocking and non-blocking callbacks
	- plugin finishes before job start

vs.

- plugin finishes independent of job run
- minimal performance impact

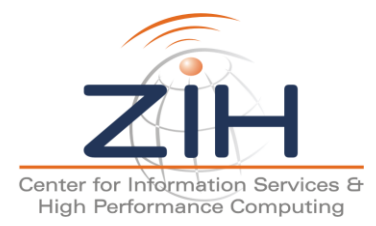

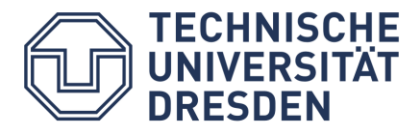